## **COPYOBJECT**

## COPYOBJECT action

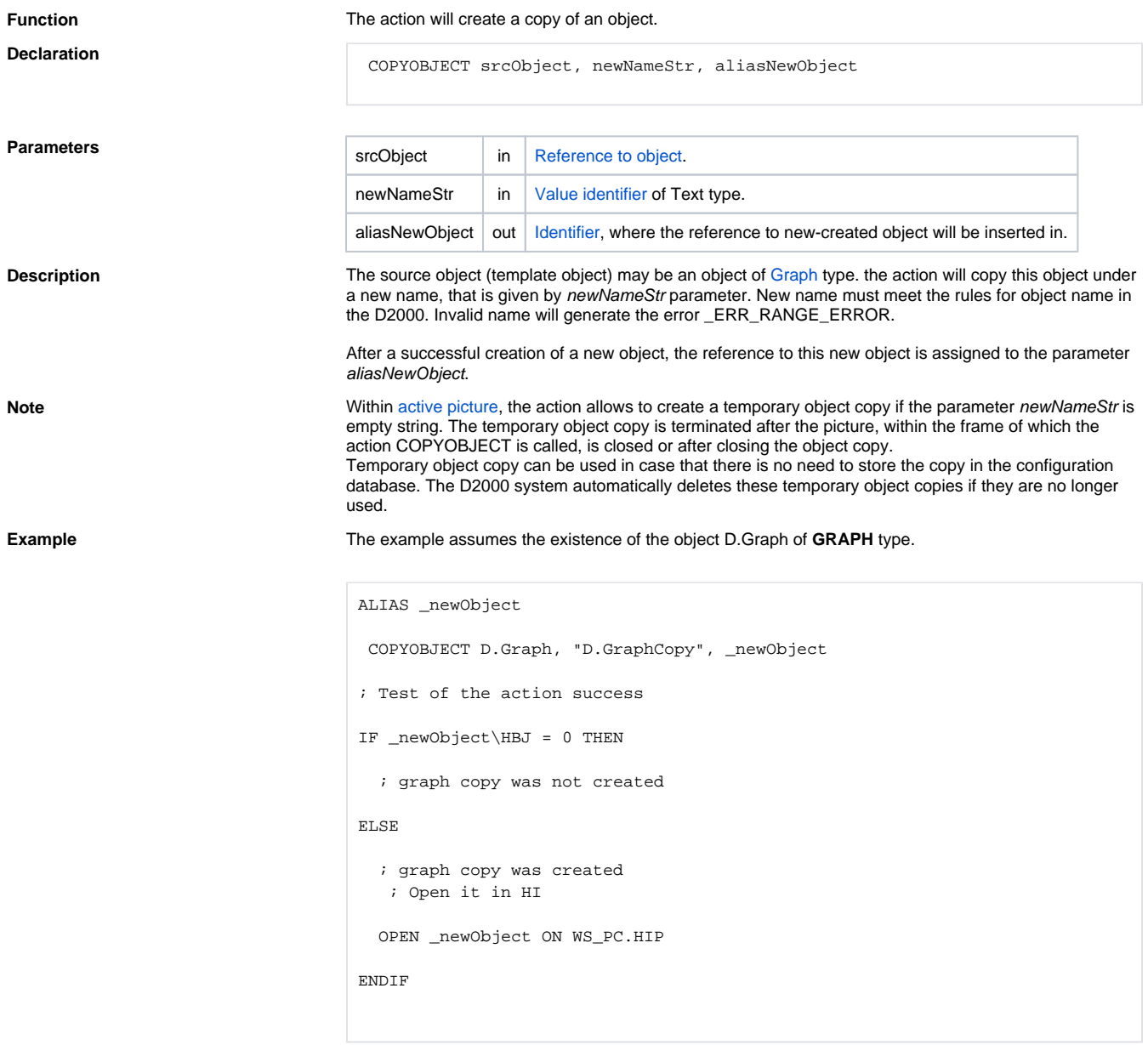

**Related pages:** [Script actions](https://doc.ipesoft.com/display/D2DOCV21EN/Script+Actions)